#### **Flexible Testbed for Recursive Resolver Software**

Paul Hoffman

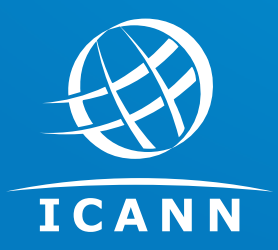

DNS-OARC 27, San Jose, CA 30 September 2017

v1

## **Overview**

- $\odot$  The resolver server testbed
- ⊙ The "test root" creator
- ⊙ Use case: getting ready for the KSK rollover
- ⊙ Next steps
- **Some observations on creating tools for** researchers

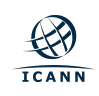

# **Resolver testbed overview (1)**

- ⊙ Goal: be able to launch resolvers with testspecific configurations, send queries, and see the results
- $\circ$  Filled with open-source resolvers (BIND, Knot Resolver, Unbound, PowerDNS Recursor, ...) but should also be able to handle proprietary servers (Windows Server, Nominum, InfoBlox, ...)

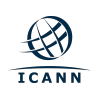

# **Resolver testbed overview (2)**

- Testing should be automated
	- ¡ Target resolvers are tagged ("bind9", "validator", ..., and "all")
	- $\circ$  Capture all output of queries sent to the resolvers in a test
	- $\circ$  Use tcpdump to capture all the traffic between the resolvers and the roots
- ⊙ Can use alternate roots (coverd later in this presentation)

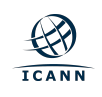

# **Not much of a man page**

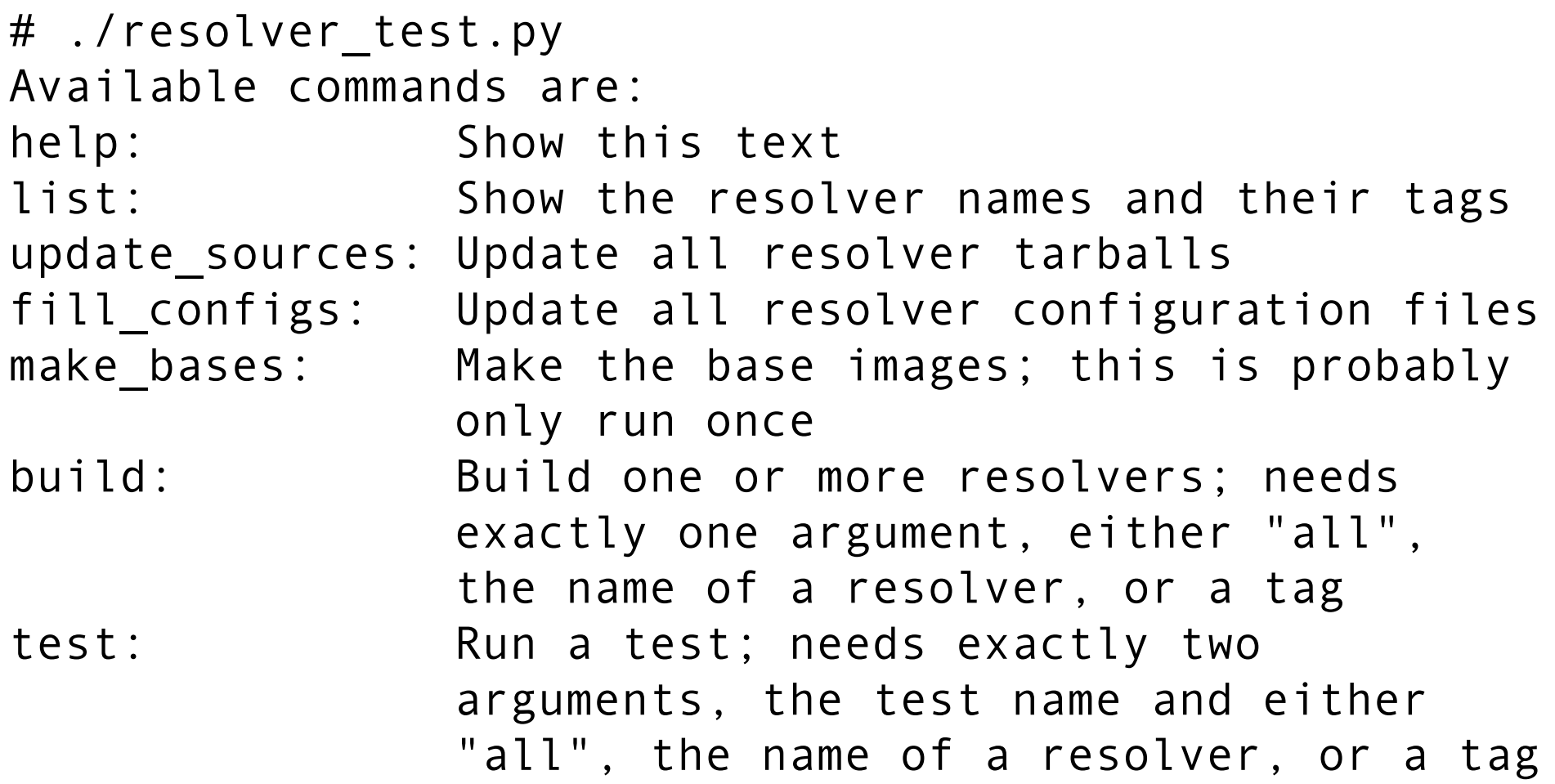

# **Configuration file**

### Single file, JSON-formatted

```
"bind-9.10.0":
      { "tags": [ "bind9", "recent"
, 
"oct" ],
      "url": "ftp://ftp.isc.org//isc/bind9/9.10.0/bind-
9.10.0.tar.gz"
,
      "base": "common"
,
      "conf_type": "bind9"
,
      "make_str": "!bind9make"
,
      "start": "!bind9start" },
```
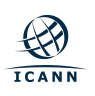

## **Test root creator (1)**

- $\circ$  People have done this before, I did it again, maybe you won't need to the next time
- ⊙ Needed something different than what I had seen, namely signing delegation that looks like the current root
	- o Two KSKs and two ZSKs on October 10, but just one on October 11
	- ¡ Delegation to something that looks like root-servers.net

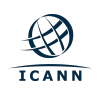

## **Test root creator (2)**

- $\odot$  Takes in a configuration file, puts out a directory full of files
- $\odot$  Makes the needed keys and a BIND named.conf for running the test root on this box
- $\odot$  Also puts out configuration files for BIND, Unbound, and Knot Resolver to be able to use this root's addresses and trust anchors

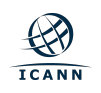

# **Configuration file**

### Single file, ini-formatted

```
[confs]
directory = /root/oct10
ipv4 = 1.2.3.4 5.6.8.8ipv6 = 2001::2001 2600:dead::beef
ksk-number = 2zsk-number = 2
# zsk-type = rsa2048# Suffix for the root name servers
# Defaults to "some-servers.p53"
# suffix = something.notreal
```
# wrong-trust-anchor = false

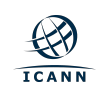

# **Use case: the KSK rollover (1)**

 $\odot$  <insert KSK rollover intro here>

- $\odot$  There will be some resolvers on October 11 (or 12 or 13, depending on TTLs) which will have only KSK2010
	- $\circ$  We tried; we still trying
- $\odot$  If there are a lot of them, can we identify them by the software they are running?
- ⊙ Goal: get fingerprints of how resolvers look on October 10, then on October 11

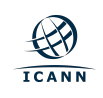

## **Use case: the KSK rollover (2)**

- ⊕ Create test root that looks like October 10 (two KSKs, two ZSKs) and use the correct trust anchor
- ¤ Create test root that looks like October 11 (two KSKs, one ZSK) and use the wrong trust anchor
- ⊙ See what we can learn by watching the tcpdump pcaps

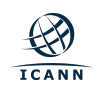

# **Use case: the KSK rollover (3)**

- $\odot$  We got fingerprints, but they weren't that informative
	- ¡ Different versions of BIND look pretty much alike
	- ¡ BIND does look different than Unbound ¡ PowerDNS Recursor doesn't show much
- ⊙ Still, if we have widespread problems, this might be useful

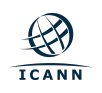

### **What we tested**

- **⊙** bind
	- $\circ$  9.10.0, 9.10.3, 9.10.5, 9.10.6, 9.11.0, 9.11.1, 9.11.2, 9.2.9, 9.3.6, 9.4.3, 9.5.2, 9.6-ESV-R11, 9.6.3, 9.7.4, 9.7.7, 9.8.0, 9.8.4, 9.8.8, 9.9.0, 9.9.10, 9.9.11, 9.9.5
- ◎ pdns-recursor
	- $\circ$  3.2, 3.3, 3.5, 3.5.1, 3.5.2, 3.5.3, 3.6.0, 3.6.1, 3.6.2, 3.6.3, 3.6.4, 3.7.1, 3.7.2, 3.7.3, 3.7.4, 4.0.0, 4.0.1, 4.0.2, 4.0.3, 4.0.4, 4.0.5, 4.0.6
- ⊙ unbound
	- $\circ$  1.3.4, 1.4.20, 1.4.21, 1.4.22, 1.5.10, 1.5.8, 1.5.9, 1.6.0, 1.6.1, 1.6.2, 1.6.3, 1.6.4
- ¤ Could have easily done more versions of these packages
- ¤ Could not test Knot Resolver because it cannot import a new set of root hints and new trust anchor

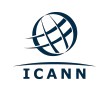

## **What's next**

- $\circ$  How resolvers pick and change authoritative servers based on timing and availability
	- ¡ Compare results with "Recursives in the Wild" and come up with additional tests
- $\odot$  Catalog current behavior for proposed changes in the DNSOP WG
- **Stuff that you want**

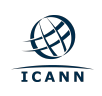

# **Offering these tools to others**

- ⊕ Creating tools for other researchers forced me to give these structure, but it might be fruitless
	- $\circ$  This type of tool quickly becomes personalized for the use case at hand
- $\odot$  Am hoping for collaboration, but forking is fine too

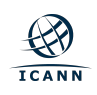

### **Please use these tools!**

- ¤ https://github.com/icann/resolver-testbed
- ¤ https://github.com/icann/test-root
- $\odot$  If you think of interesting tests but find it too hard to get started, let's talk

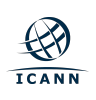